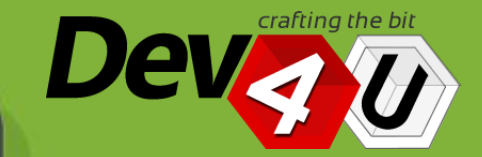

Scopri di più

## LANDFILL Monitoring Il monitoraggio delle discariche e la consultazione web dei risultati delle analisi

1

Una soluzione per la consultazione on line dei risultati delle analisi di monitoraggio dell'impatto ambientale delle Discariche nazionali

## PREMESSA E CONTESTO

- La discarica di rifiuti è un luogo dove vengono depositati in modo non selezionato i rifiuti solidi urbani e tutti i rifiuti provenienti dalle attività umane (detriti di costruzioni, scarti industriali, eccetera) che non si è voluto o potuto riciclare, inviare al trattamento meccanico-biologico (TMB) eventualmente per produrre energia tramite bio-ossidazione a freddo, gassificare o, in ultima ratio, bruciare ed utilizzare come combustibile negli inceneritori (inceneritori con recupero energetico o termovalorizzatori).
- La normativa italiana col Dlgs. 36/2003 recepisce la direttiva europea 99/31/CE che prevede tre tipologie differenti di discarica:
	- \* discarica per rifiuti inerti
	- \* discarica per rifiuti non pericolosi (tra i quali gli RSU, Rifiuti Solidi Urbani)
	- \* discarica per rifiuti pericolosi (tra cui ceneri e scarti degli inceneritori).

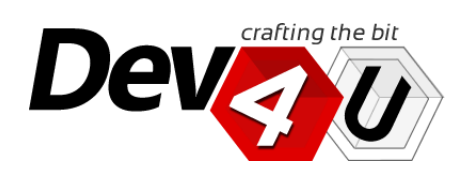

## PREMESSA E CONTESTO

La normativa definisce anche il piano di sorveglianza e controllo *con i necessari parametri chimici, chimico-fisici, idrogeologici, meteoclimatici e topografici da determinare periodicamente con una stabilita frequenza delle misurazioni*.

L'inquinamento rappresenta un fattore di rischio per la salute di cittadini e lavoratori, richiede una stretta sorveglianza anche al fine di acquisire adeguate conoscenze scientifiche.

Solo in questo modo le Amministrazioni possono, con trasparenza e condivisione, proporre strumenti efficaci di monitoraggio e successivamente di intervento.

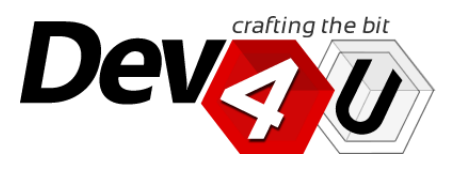

## DESCRIZIONE

Lo scopo del presente progetto è quello di offrire una possibile soluzione per la gestione informatica dei dati di monitoraggio delle Discariche nazionali e della consultazione dei risultati delle analisi di monitoraggio dell'impatto ambientale.

Il progetto, gestito da operatori di settore specializzati, prevede il monitoraggio di alcuni parametri chimici e microbiologici rilevati in diversi punti di prelievo all'interno ed all'esterno delle discariche per la determinazione e quantificazione dell'impatto che la discarica ha nell'ambiente circostante.

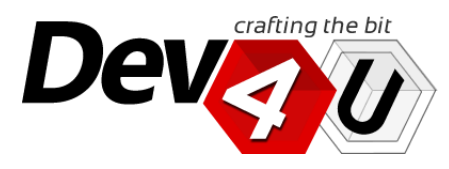

J

## DETTAGLI DELLA SOLUZIONE

La normativa vigente esige che ogni discarica debba effettuare dei controlli attraverso campionamenti di aria, acqua, percolato, ecc.

Il software permette di registrare i risultati di questi campionamenti in un database e di effettuare interrogazioni e ottenere grafici che illustrano l'andamento storico dei parametri in funzione di uno o più punti di prelievo o il confronto di alcuni parametri tra punti di prelievo diversi.

Il software permette inoltre di evidenziare valori fuori dalla normativa e di stampare tabelle dei risultati. Il formato delle tabelle ovviamente può essere modificato in funzione dei bisogni specifici.

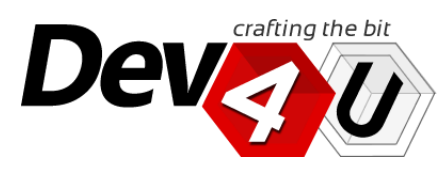

## DETTAGLI DELLA SOLUZIONE

Il software è strettamente legato al piano di monitoraggio che deve comunque essere redatto.

il software permette di definire i punti di prelievo, i substrati oggetto di monitoraggio (aria, acqua superficiale, pozzi, percolato, ecc.), i parametri da ricercare. Sulla base di queste informazioni il sistema permette eseguire il data entry e le successive interrogazioni e estrazioni.

Ogni discarica ha le sue particolarità e i diversi piani di monitoraggio non necessariamente sono uguali per tutte le discariche: per queste ragioni, il software è stato sviluppato per essere facilmente personalizzato.

Una discarica di RSU per legge deve avere un piano di monitoraggio e i vari piani di monitoraggio NON sono tutti uguali, anzi... e il software deve essere adattato dal nostro staff al piano di monitoraggio.

Per questa ragione, noi non "vendiamo" il software, ma vendiamo una licenza annuale e un pacchetto di giornate di Assistenza Tecnica variabile di anno in anno.

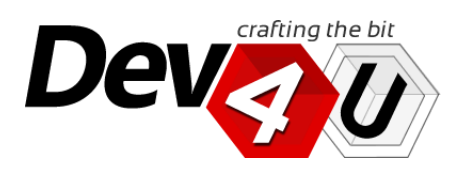

J

**CONTATTACI** 

## PUNTI DI FORZA

*Tutti i dati storici sull'interfaccia web del Portale, semplici, sempre disponibili e soprattutto sicuri.*

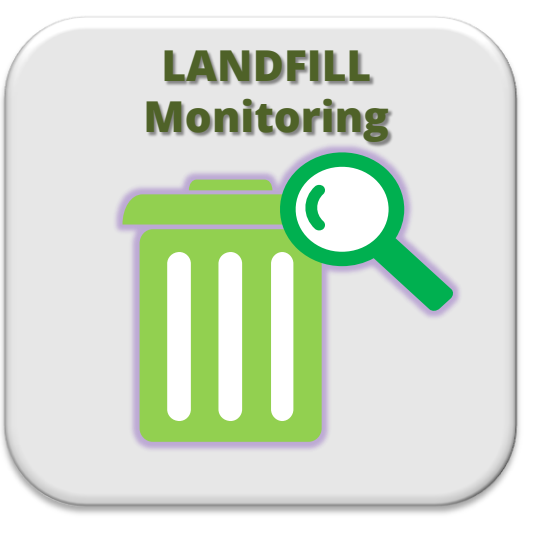

## **Semplici**

- › L'archiviazione dei dati registrati nei rilievi della discarica sono essenziali per tracciare una valutazione della discarica stessa.
- › L'interfaccia web del Portale fornisce in modo semplice e immediato l'accesso a tutti i dati storici, con i vari strumenti messi a disposizione, come grafici, report, diagrammi interattivi e altro ancora.

## **Sempre disponibili**

- › I dati immagazzinati nel database sono sempre disponibili collegandosi al sito web.
- › Grazie ai numerosi strumenti di reportistica i dati sono organizzabili secondo tutte le esigenze di legge e fruibili per gestire e controllare eventuali emergenze.

## **Sicuri**

- › I dati sono immagazzinati nei nostri server e manutenuti nel tempo.
- › I nostri tecnici provvedono al backup e al salvataggio in copie per mantenere efficiente il database nel tempo.

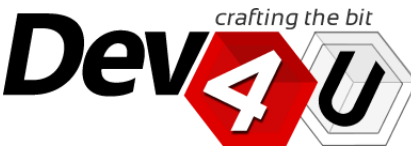

Sezioni del PORTALE *Alcune screen-shot dell'applicazione web*

- Si propone la gestione informatica dei dati di monitoraggio attraverso la progettazione e realizzazione di un Portale Web integrato con due aree logiche:
- una PRIVATA: con una sezione dedicata alla "Gestione dati". Tale sezione è riservata al personale specializzato, responsabile della gestione della banca dati e del sito: tale sezione è protetta da password.

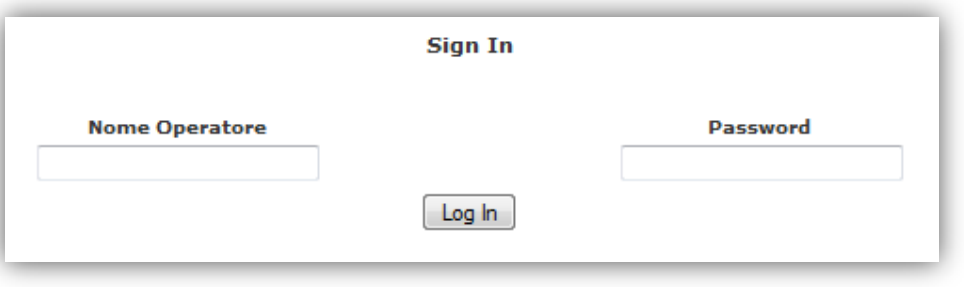

- una PUBBLICA: che eroga un *servizio informativo pubblico* mettendo a disposizione "Tabelle" e "Grafici" che permettono di visualizzare i dati secondo diverse prospettive.

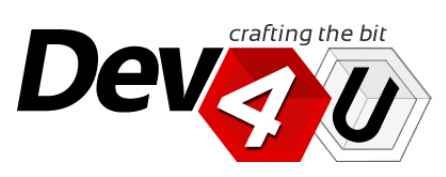

#### **TECNOLOGIE**

**CONTATTACI** 

## Sezione PUBBLICA: Tabelle e grafici

*Alcune screen-shot dell'applicazione web*

## CONFRONTI ANNUALI

All'interno del Portale Web, nella sezione dei CONFRONTI ANNUALI, è possibile scegliere l'anno di riferimento, il parametro chimico e chimico-fisico e il punto di rilievo delle discariche.

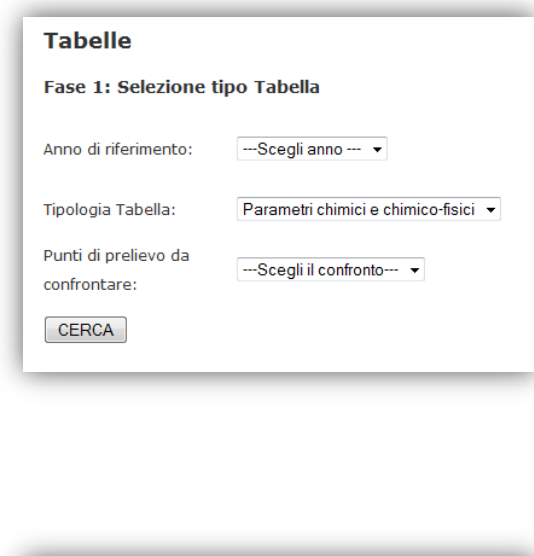

---Scegli anno --- v

Composti Aromatici Pesticidi

Composti Alifatici Clorurati Fenoli e Clorofenoli Idrocarburi Policiclici Aromatio Sostanze Organiche Azotate Analisi microbiologica

Metall

Parametri chimici e chimico-fis -Scegli la tabella-

**Tabelle** 

Anno di riferimento:

Tipologia Tabella:

Punti di prelievo da

confrontare:

**CERCA** 

Fase 1: Selezione tipo Tabella

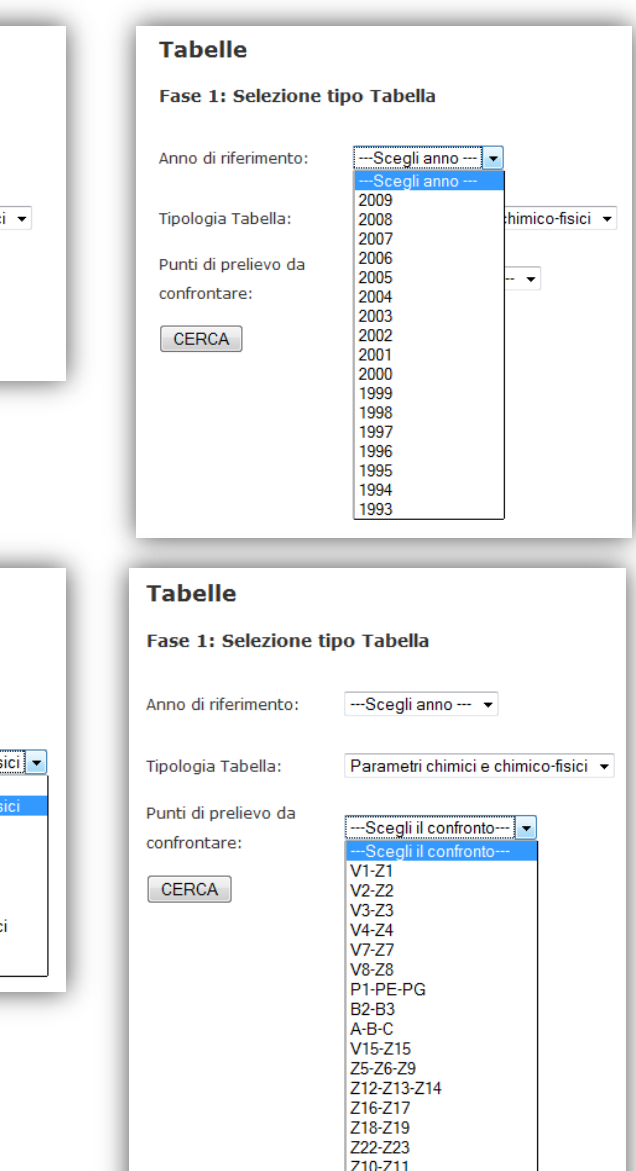

Z20-Z21

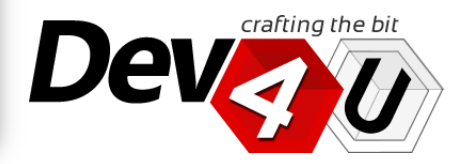

#### REFERENZE

#### **TECNOLOGIE**

**CONTATTACI** 

*Alcune screen-shot dell'applicazione web*

## Sezione PUBBLICA: Tabelle e grafici

Il risultato della ricerca restituisce le tabelle selezionate:

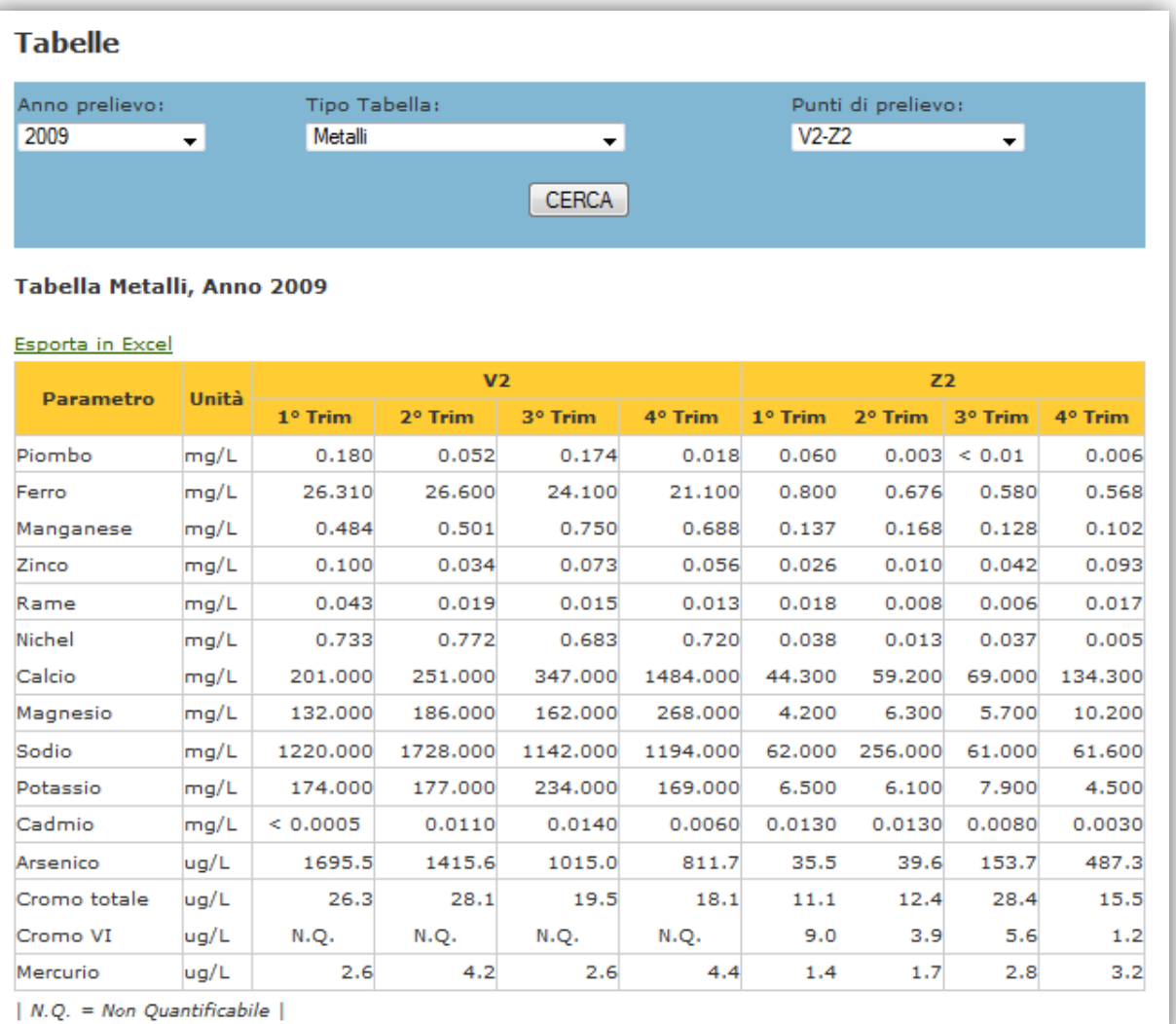

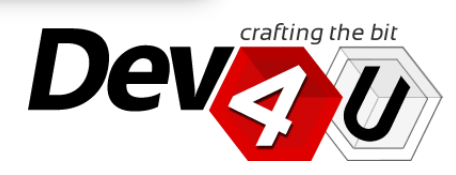

#### REFERENZE

## **TECNOLOGIE**

**CONTATTACI** 

## Sezione PUBBLICA: Tabelle e grafici

TABELLE MICROCLIMA

All'interno del Portale Web, nella sezione dei TABELLE MICROCLIMA, è possibile analizzare la situazione riferita ad 1 anno solo:

a) 1 anno e + parametri

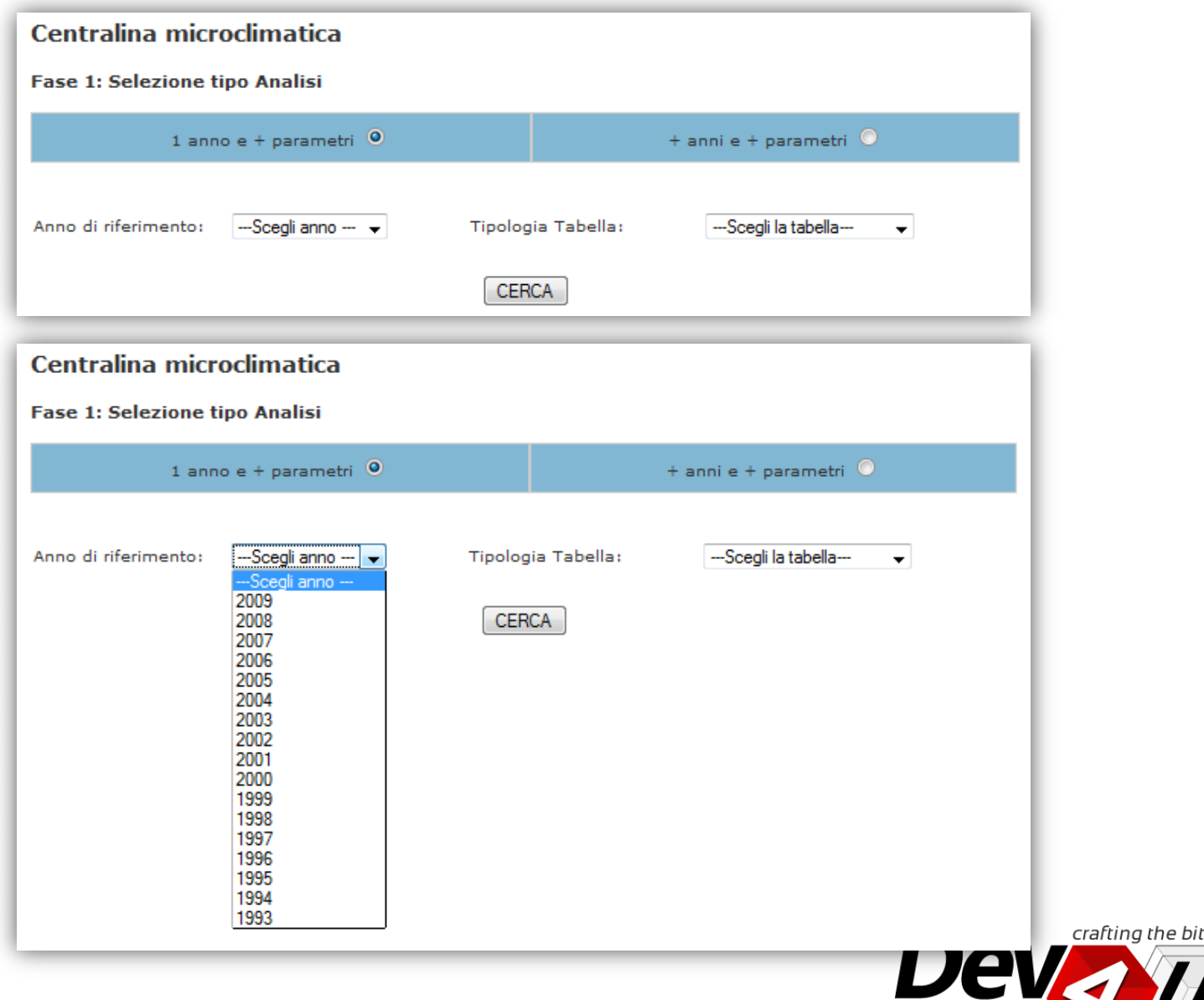

*Alcune screen-shot dell'applicazione web*

## **TECNOLOGIE**

**CONTATTACI** 

## Sezione PUBBLICA: Tabelle e grafici *Alcune screen-shot dell'applicazione web*

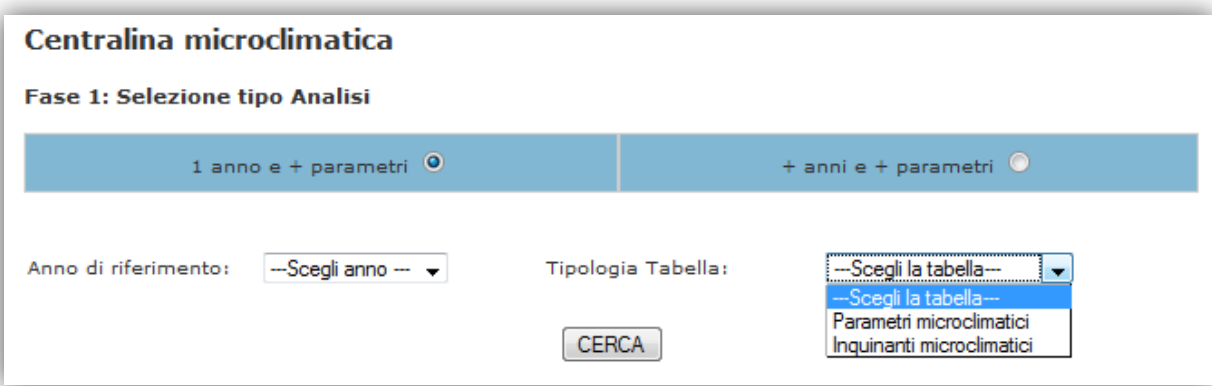

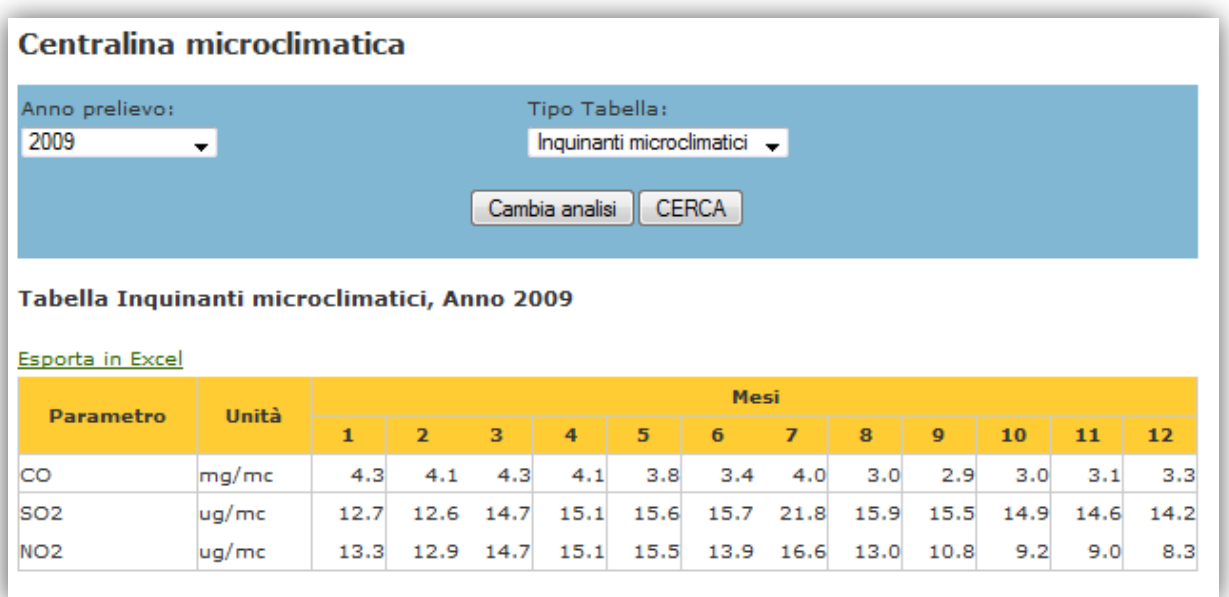

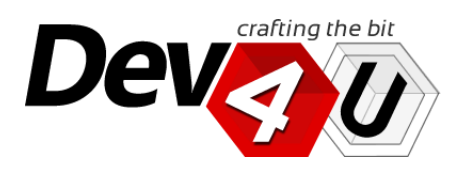

#### REFERENZE

#### **TECNOLOGIE**

#### **CONTATTACI**

crafting the bit

**Deva** 

## Sezione PUBBLICA: Tabelle e grafici

b) + anni e + parametri

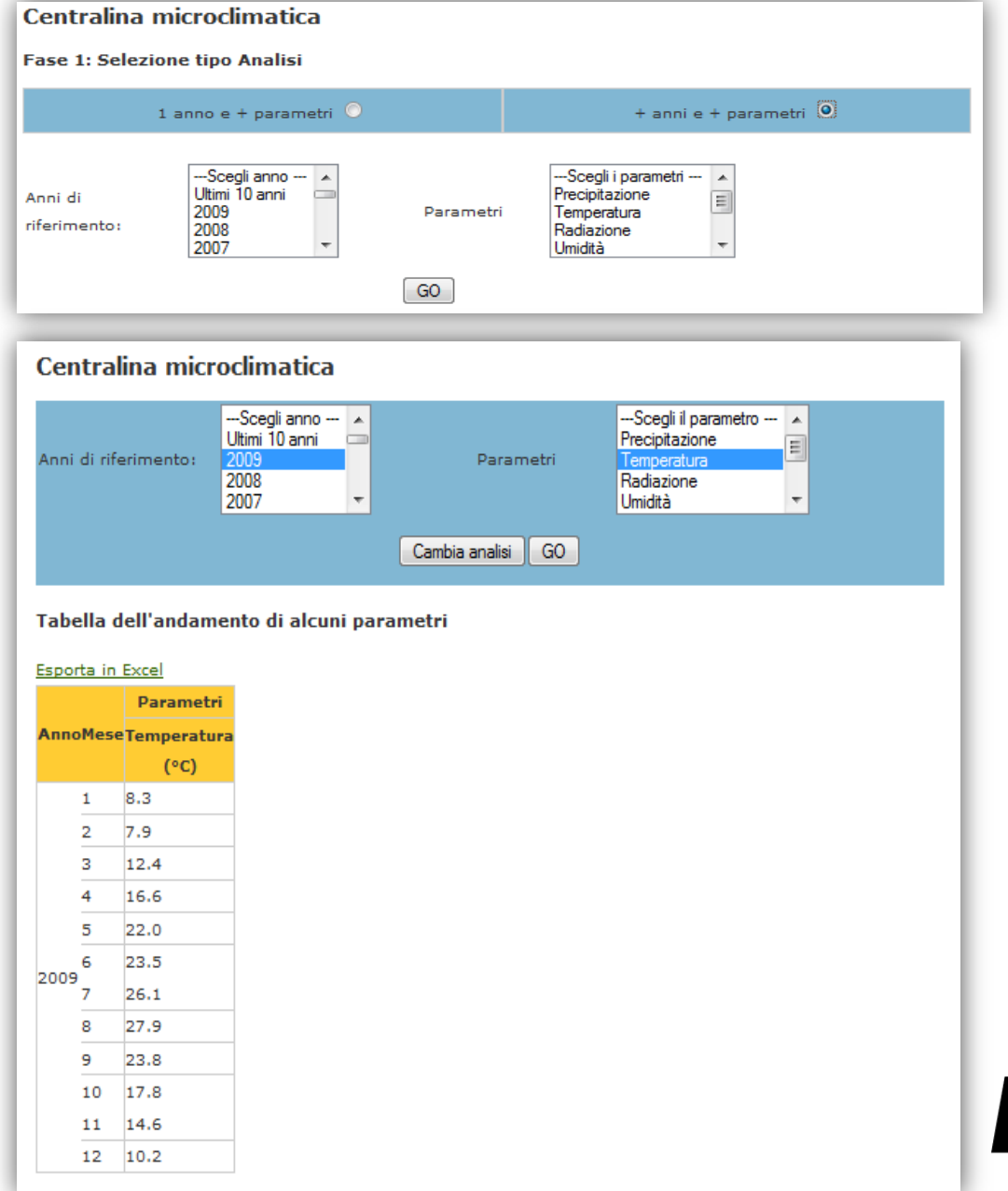

#### *Alcune screen-shot dell'applicazione web*

#### TECNOLOGIE

**CONTATTACI** 

## Sezione PUBBLICA: Tabelle e grafici

*Alcune screen-shot dell'applicazione web*

## STORICO (TABELLE E GRAFICI)

All'interno del Portale Web, nella sezione dei STORICO (TABELLE E GRAFICI), è possibile analizzare i dati storici, partendo dalla selezione dei punti di rilievo dei misurazioni, scegliendo il periodo di riferimento, e infine il parametro chimico o chimicofisico che si intende osservare:

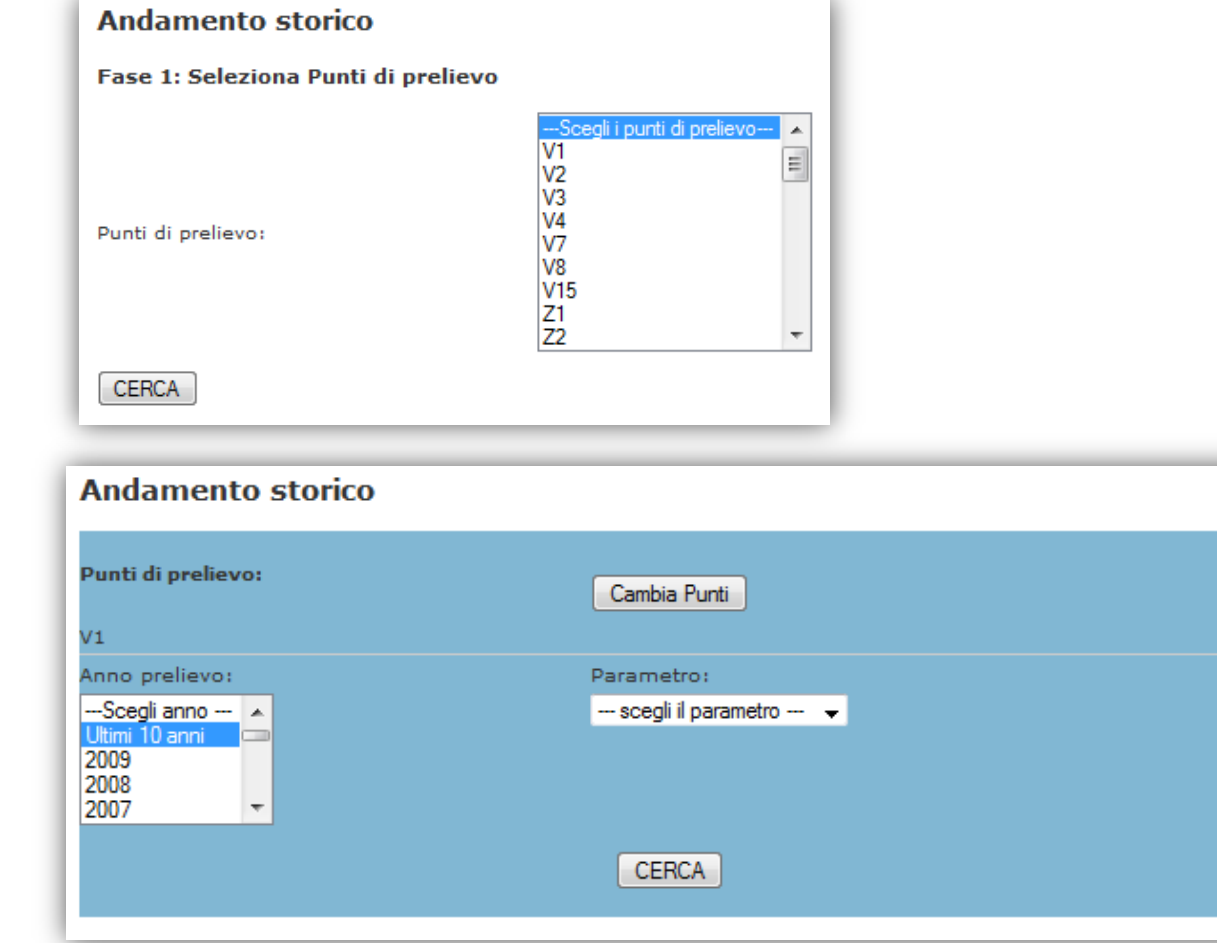

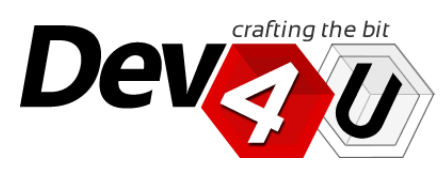

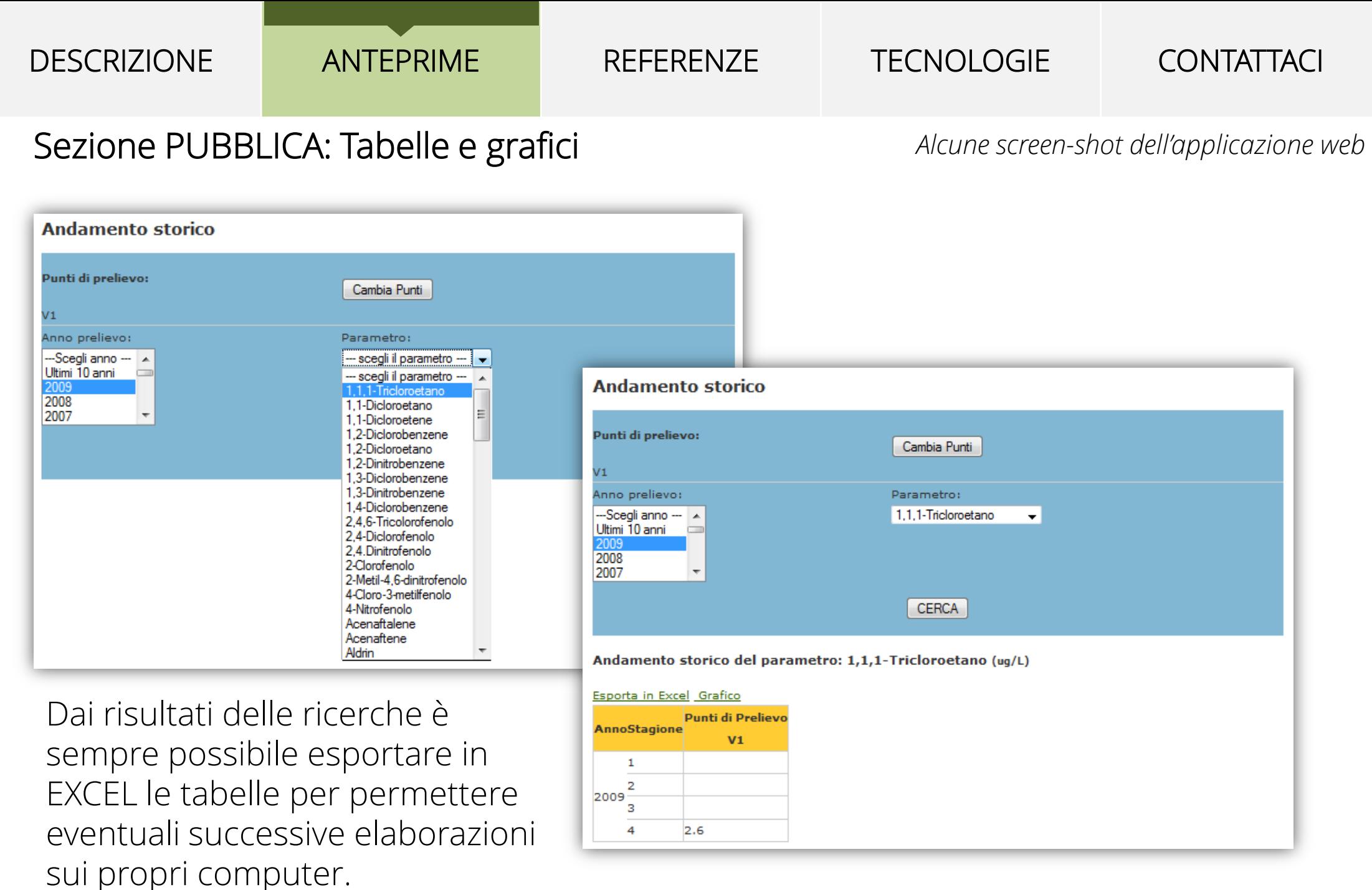

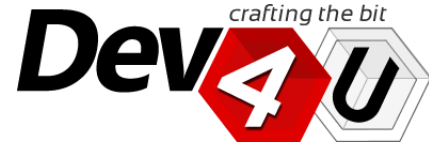

DESCRIZIONE

Z

#### REFERENZE

#### TECNOLOGIE

**CONTATTACI** 

## Sezione PUBBLICA: Tabelle e grafici

*Alcune screen-shot dell'applicazione web*

E' messa a disposizione anche la funzionalità di generazione del GRAFICO riferito ad una determinata tabella:

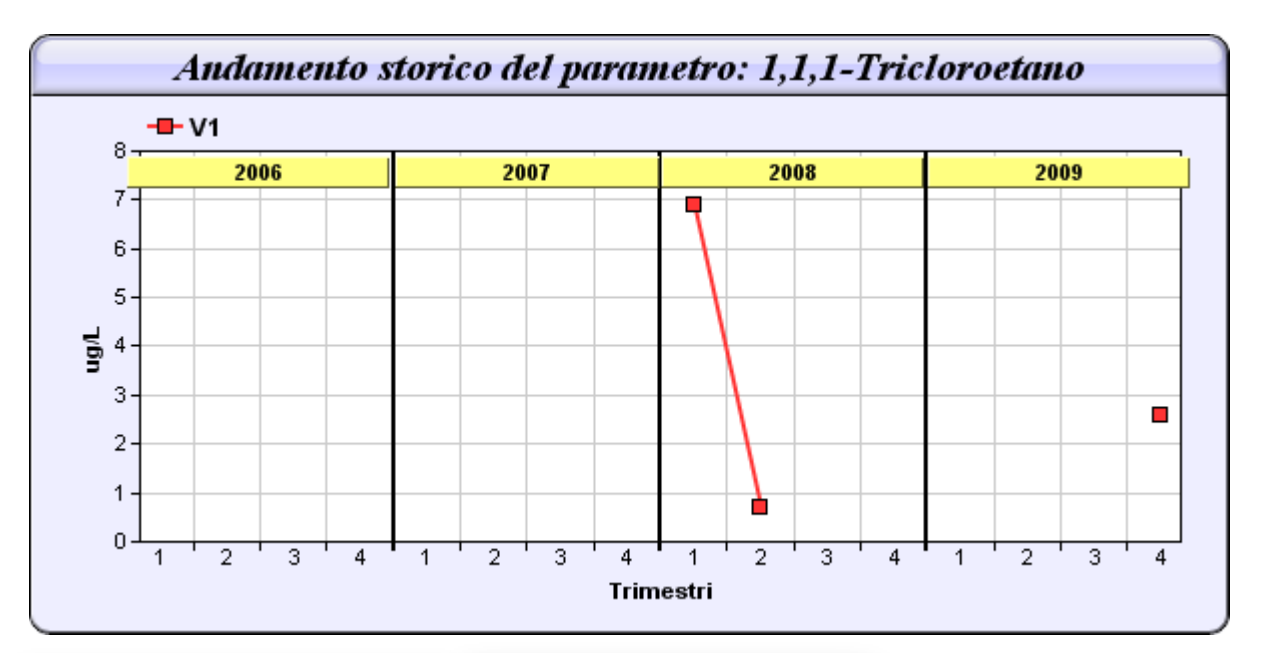

#### STAMPA TABELLE

All'interno del Portale Web, nella sezione dei STAMPA TABELLE, è possibile generare REPORT IN PDF, scegliendo il periodo di riferimento, e la tabella del parametro chimico o chimico-fisico che si intende osservare:

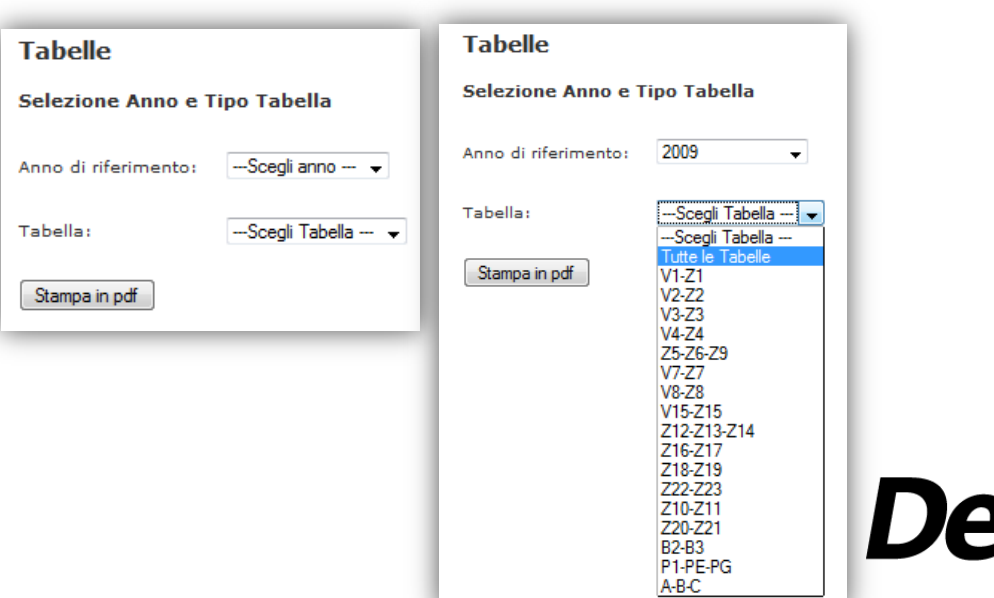

#### REFERENZE

#### **TECNOLOGIE**

**CONTATTACI** 

## Sezione PUBBLICA: Tabelle e grafici

*Alcune screen-shot dell'applicazione web*

Ecco un esempio di TABELLA, con la funzione di generazione del file PDF:

#### **Tabelle**

Stampa PDF

**Anno 2009** 

Tabella 1: Valori trimestrali rilevati nel punto V1-Z1, nell'anno 2009

a) Parametri chimici e chimico-fisici

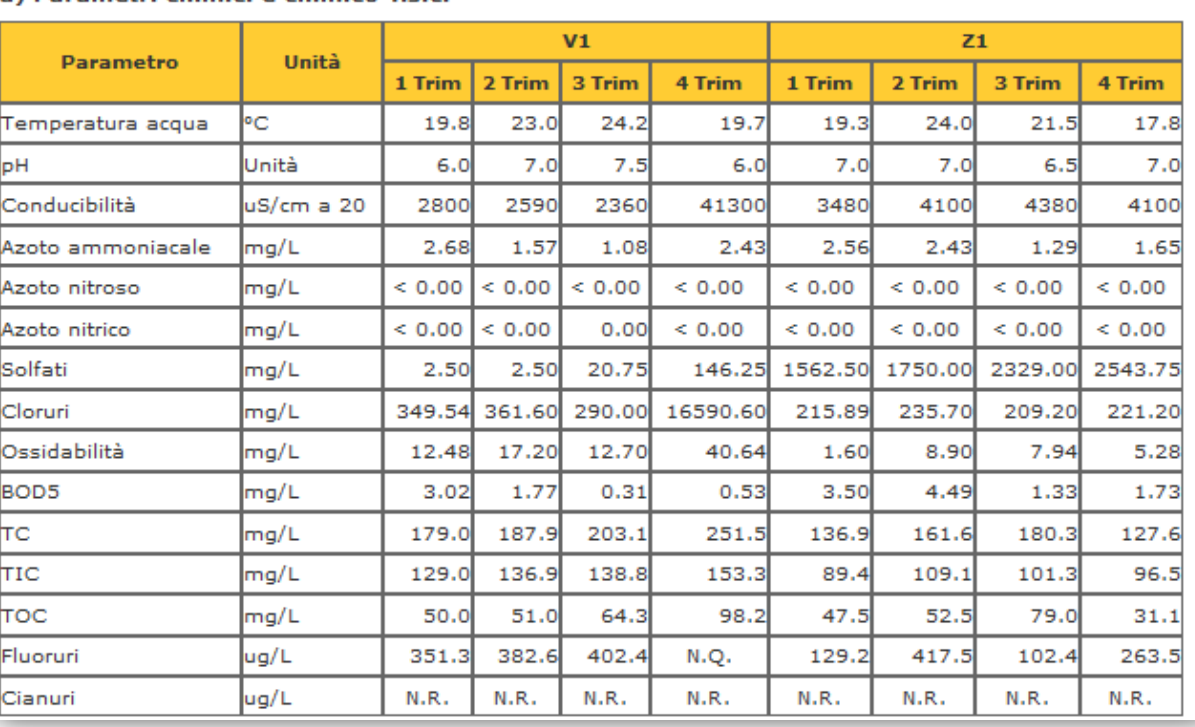

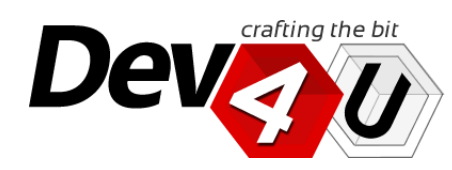

#### REFERENZE

#### **TECNOLOGIE**

**CONTATTACI** 

## Sezione PUBBLICA: Tabelle e grafici

*Alcune screen-shot dell'applicazione web*

#### STAMPA REPORT GRAFICI

All'interno del Portale Web, nella sezione dei STAMPA REPORT GRAFICI, è possibile selezionare uno degli "N" report con grafici riferiti ai periodi più recenti:

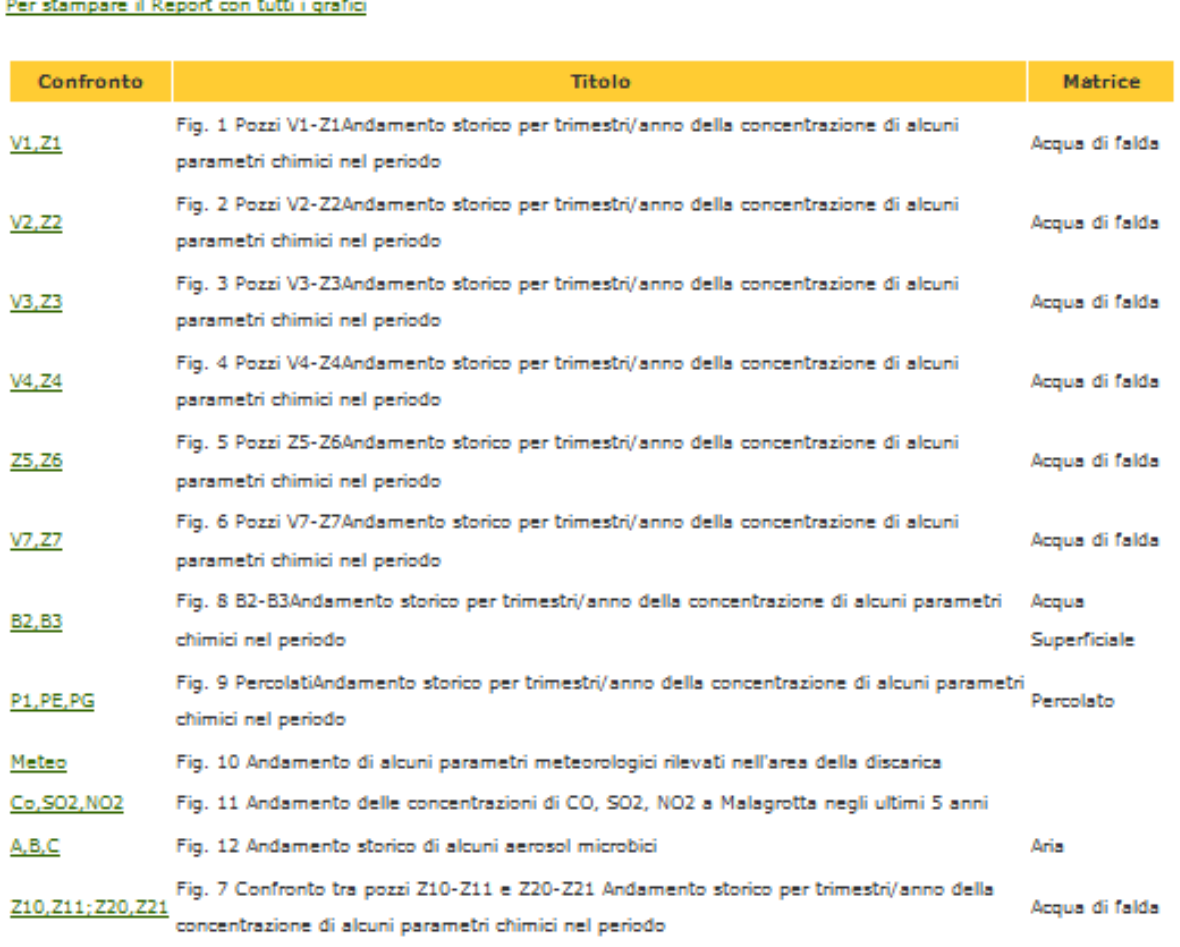

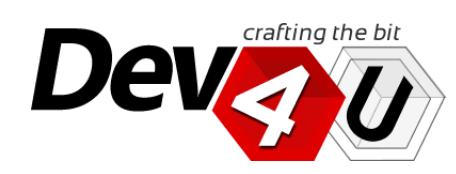

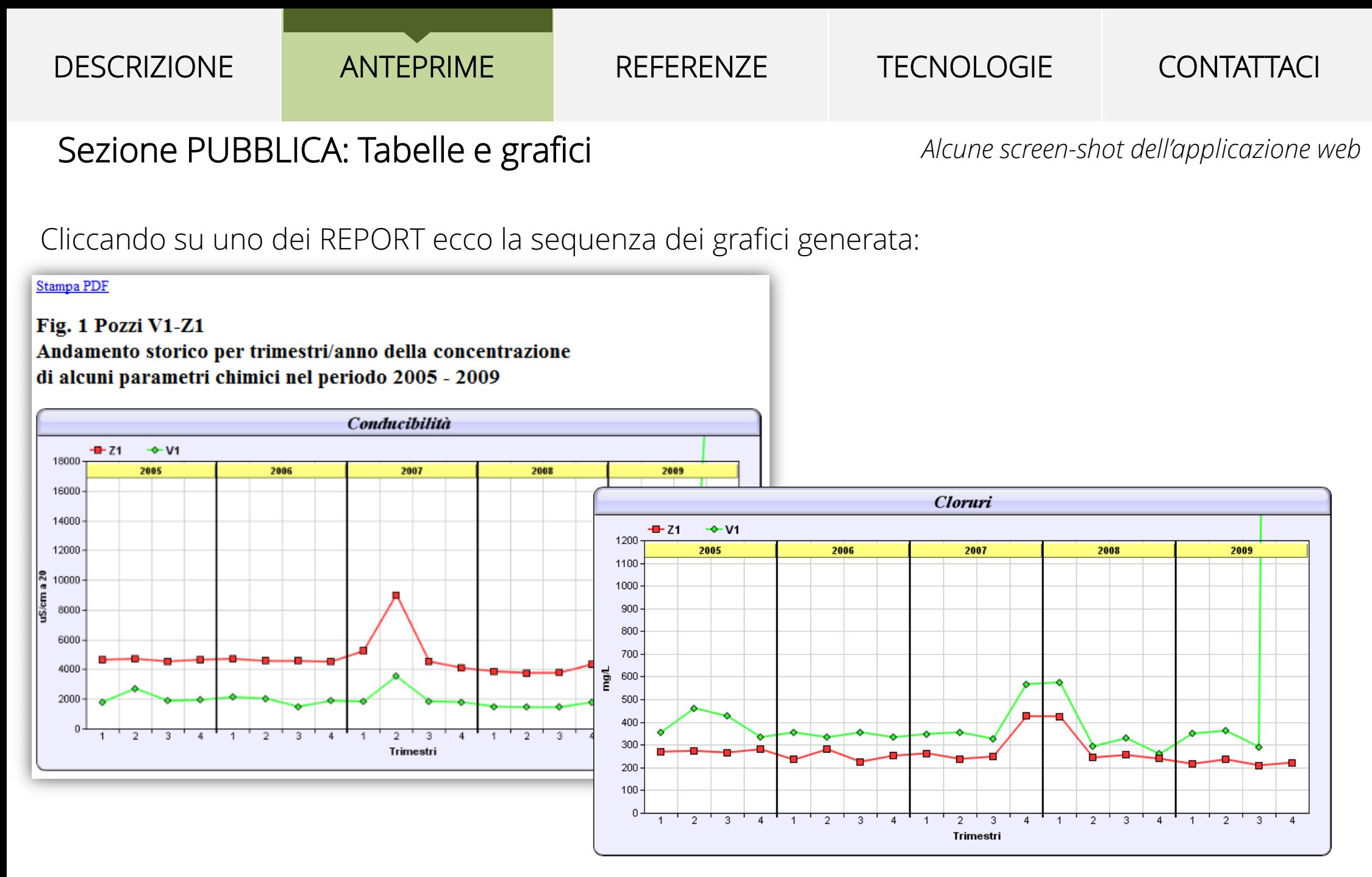

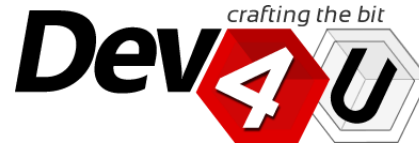

#### **TECNOLOGIE CONTATTACI**

### Sezione PUBBLICA: Tabelle e grafici *Alcune screen-shot dell'applicazione web*

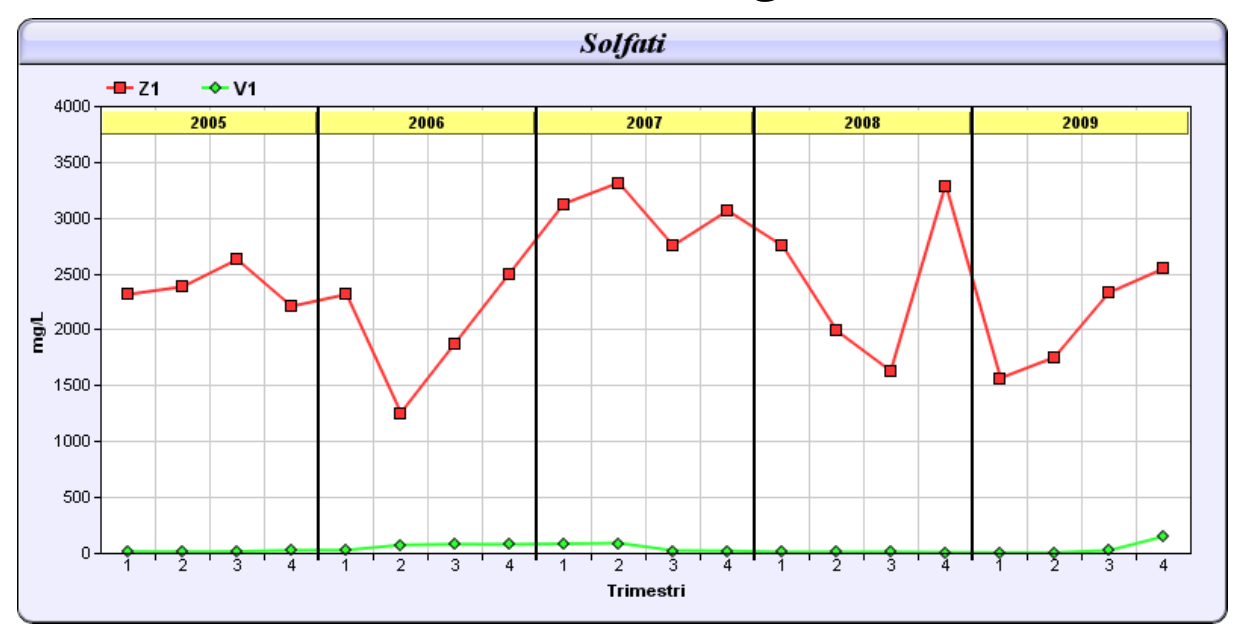

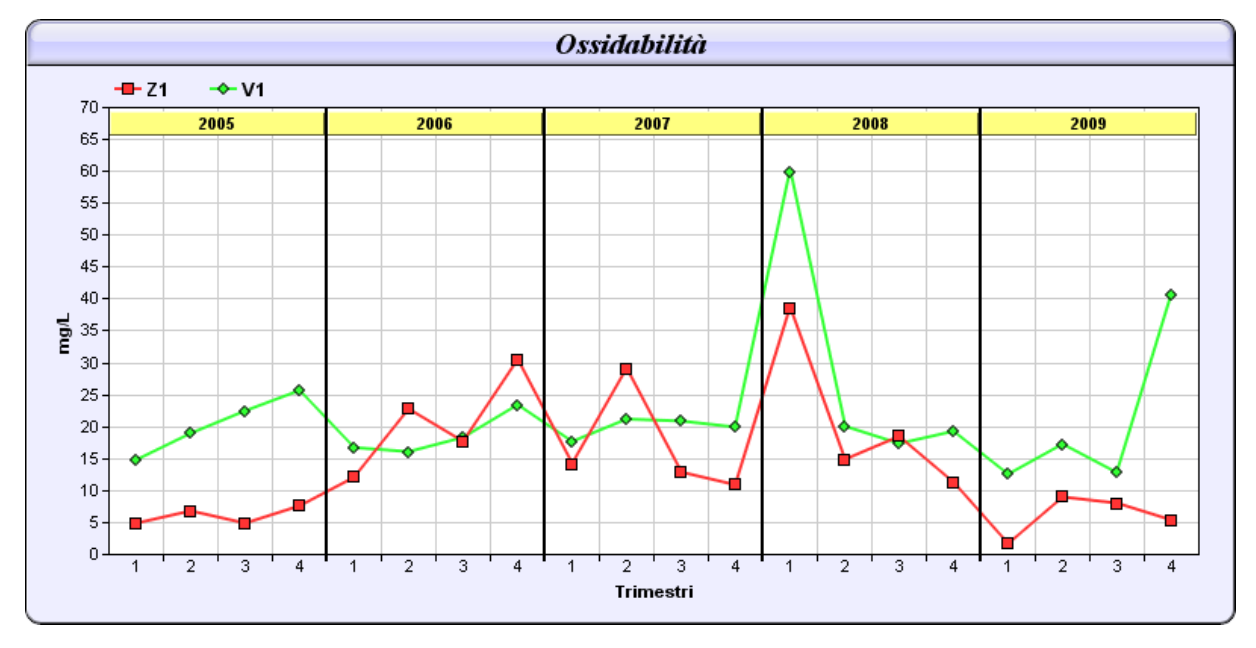

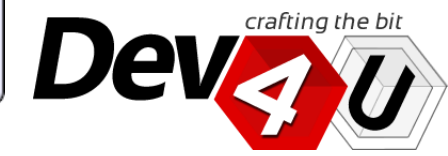

## **TECNOLOGIE**

**CONTATTACI** 

## Sezione PUBBLICA: Tabelle e grafici *Alcune screen-shot dell'applicazione web*

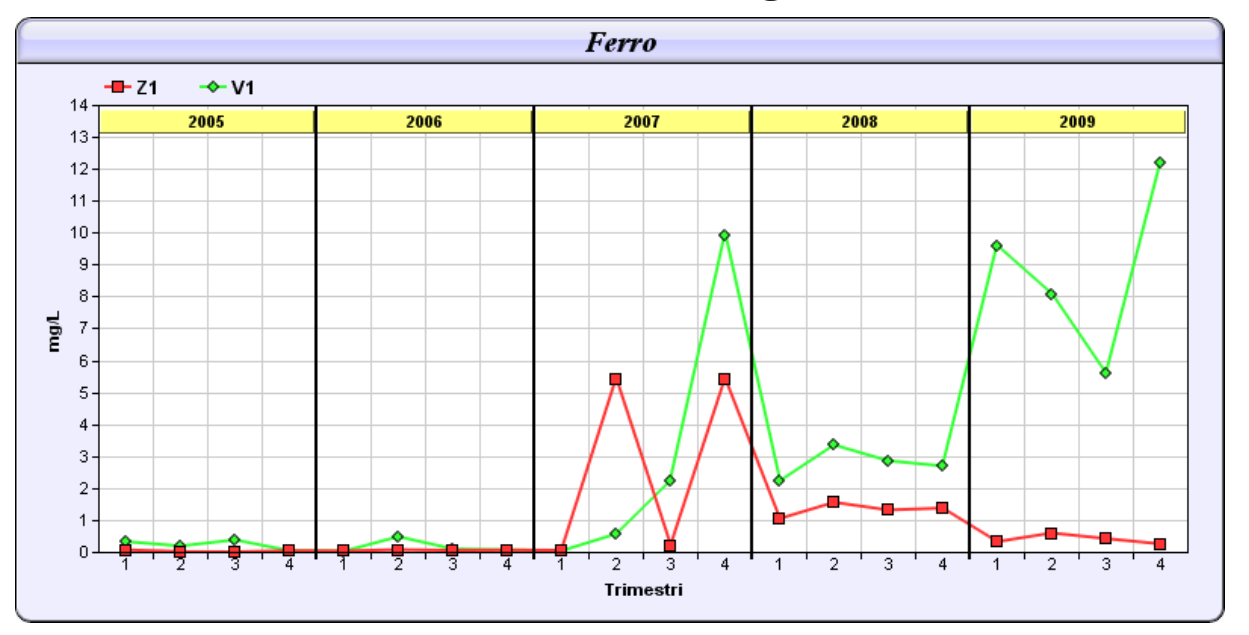

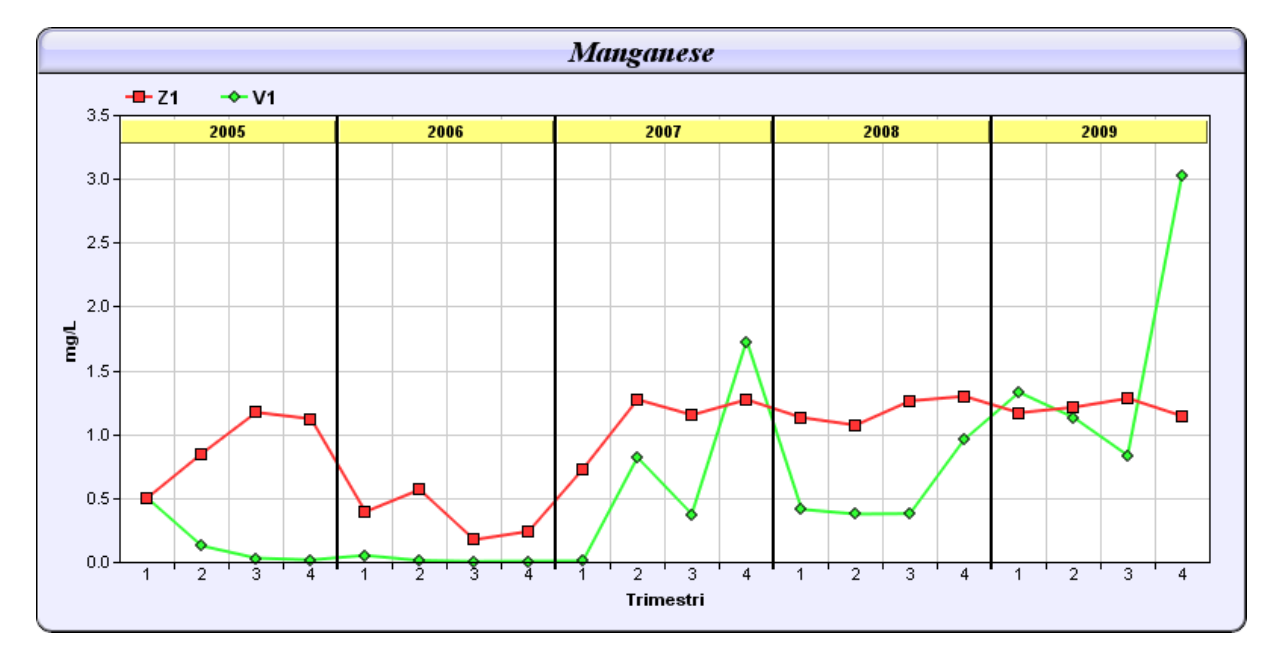

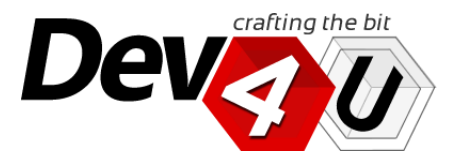

#### REFERENZE

#### **TECNOLOGIE**

**CONTATTACI** 

## Sezione PUBBLICA: Tabelle e grafici

Z ANTEPRIME

*Alcune screen-shot dell'applicazione web*

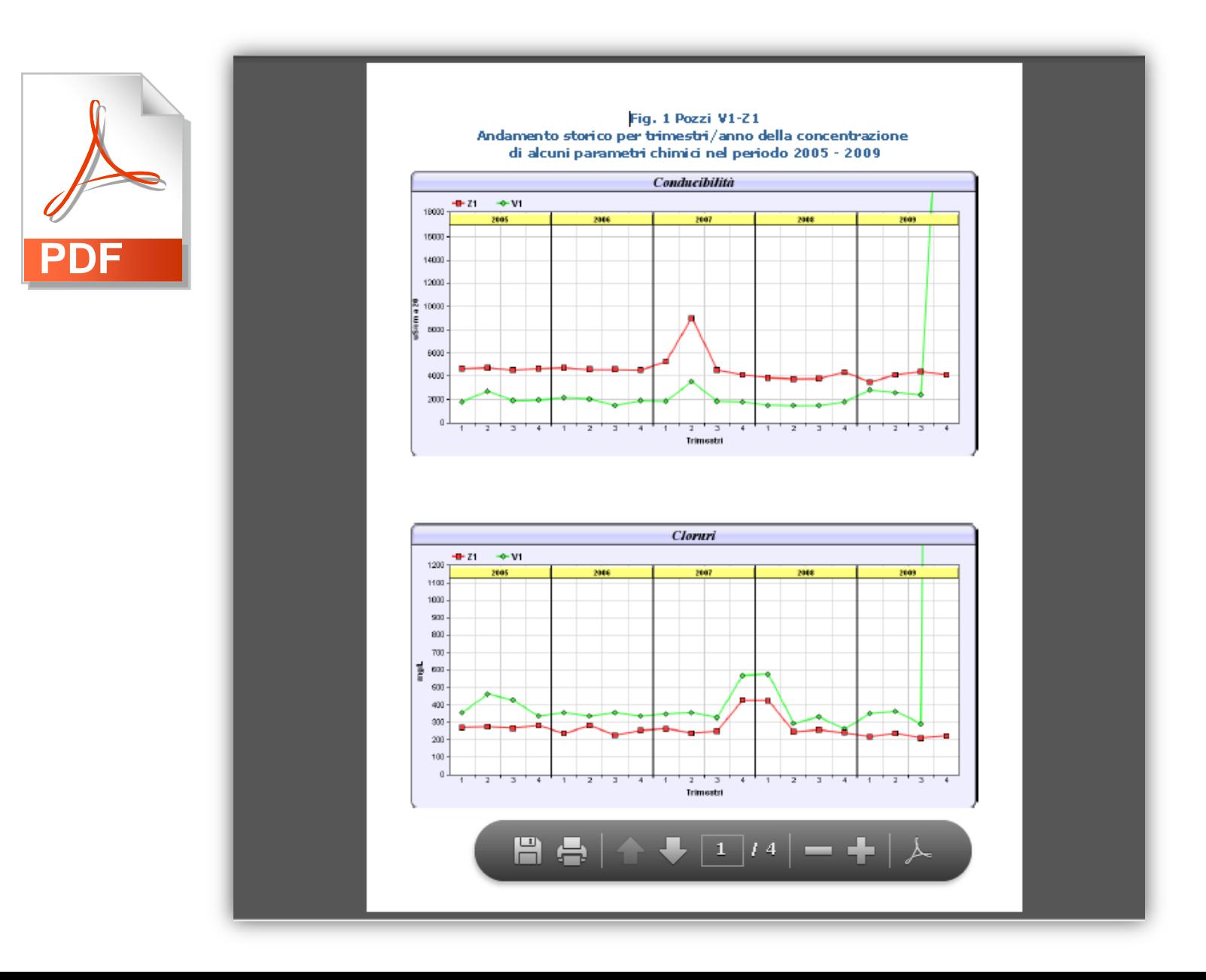

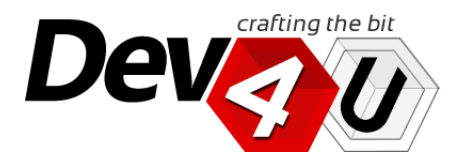

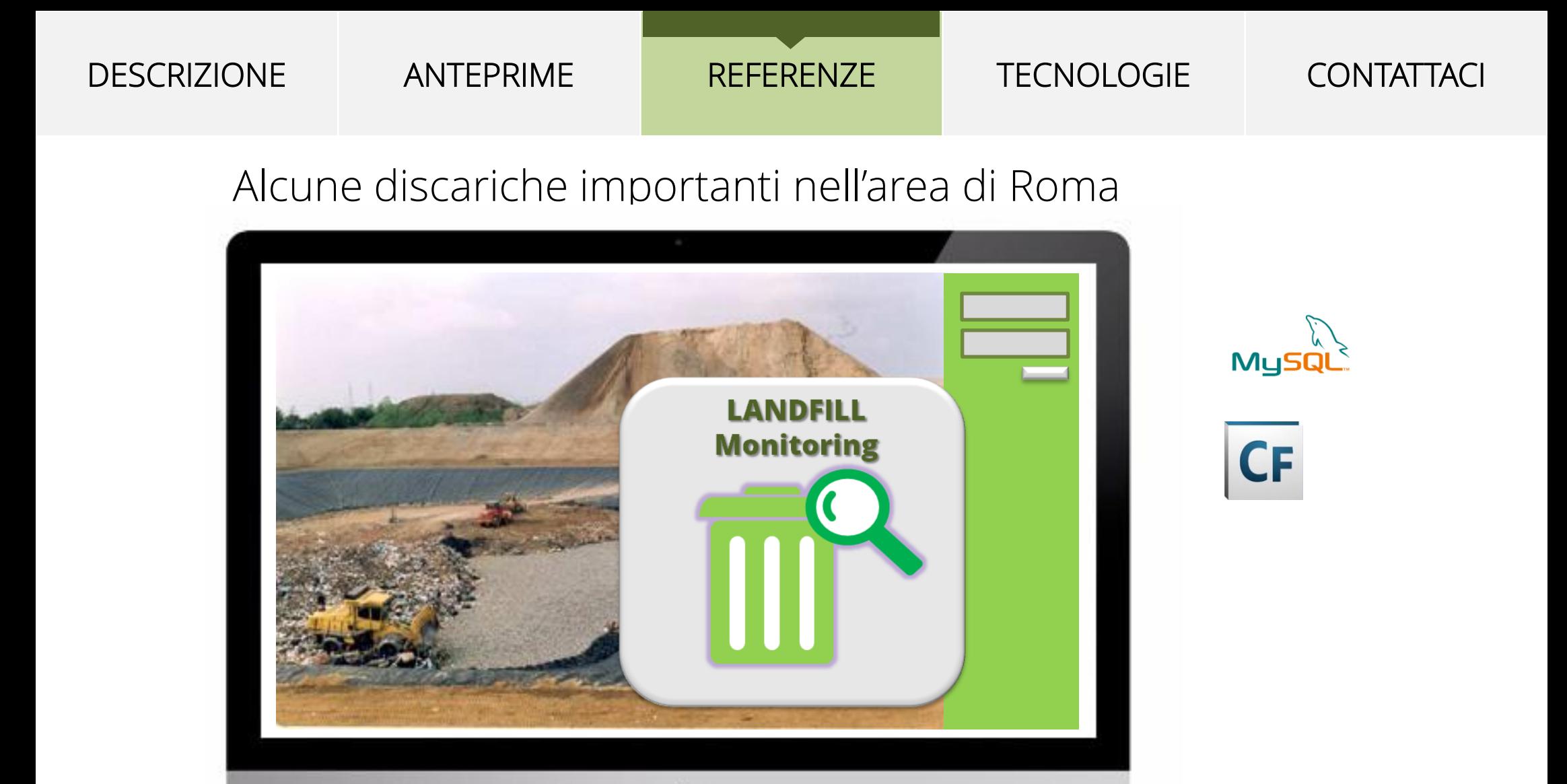

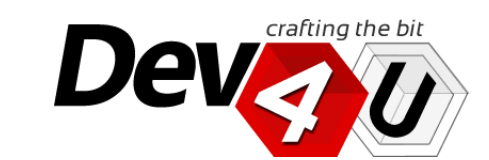

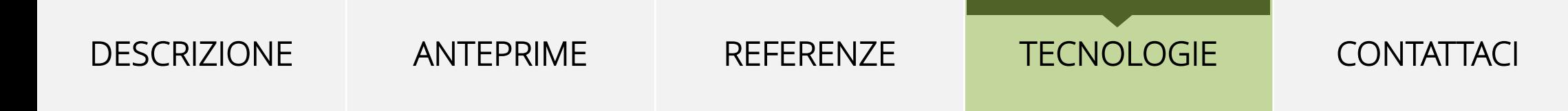

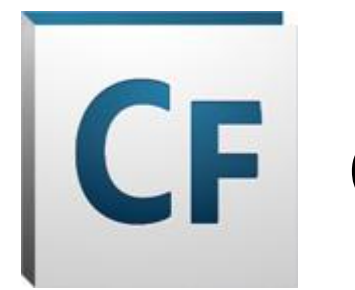

# CF Coldfusion

La nostra soluzione è sviluppata in Coldfusion e il DataBase utilizzato è MySQL.

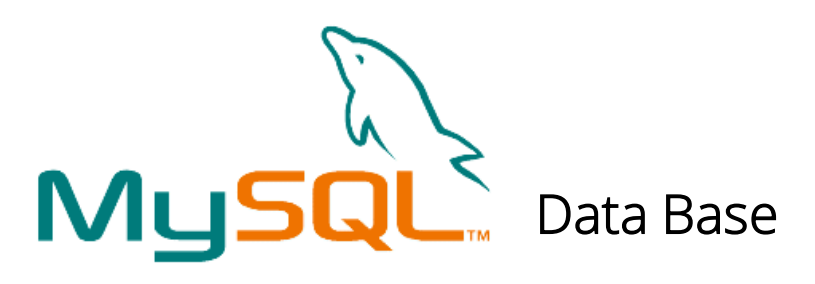

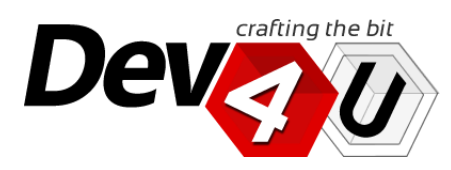

#### ANTEPRIME

REFERENZE

#### TECNOLOGIE

J

**CONTATTACI** 

## **A proposito di Coldfusion**

- Adobe ColdFusion è una tecnologia che elabora pagine con l'estensione .cfm e .cfml. Si serve del linguaggio di programmazione CFML (ColdFusion Markup Language), supportato anche da molti altri Java EE application server. Come tutti i linguaggi server-side, ad esempio PHP, ASP e Perl, le pagine non necessitano di compilazione, e quindi possono essere modificate con un normale editor di testo, come blocco note di windows, ma il codice sorgente è comunque non reperibile tramite HTTP. Interessanti nelle ultime specifiche le funzioni per la generazione e manipolazione del formato PDF.
- СF

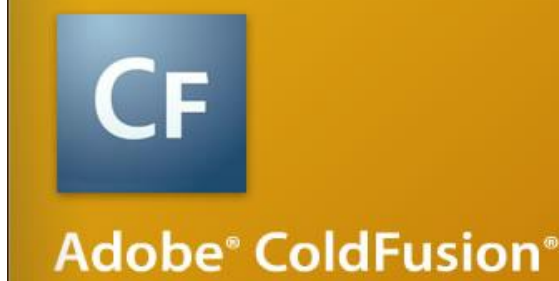

Adobe ColdFusion is an application server and software development framework used to create everything from small departmental applications to highly scalable, reliable business applications, including data-driven websites and intranets, as well as remote services.

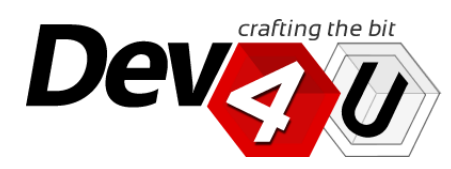

<http://www.adobe.com/it/products/coldfusion/>

REFERENZE

**TECNOLOGIE** 

**CONTATTACI** 

J

## Contattaci per una **demo** o un **colloquio**!

# **INFORMAZIONI COMMERCIALI**

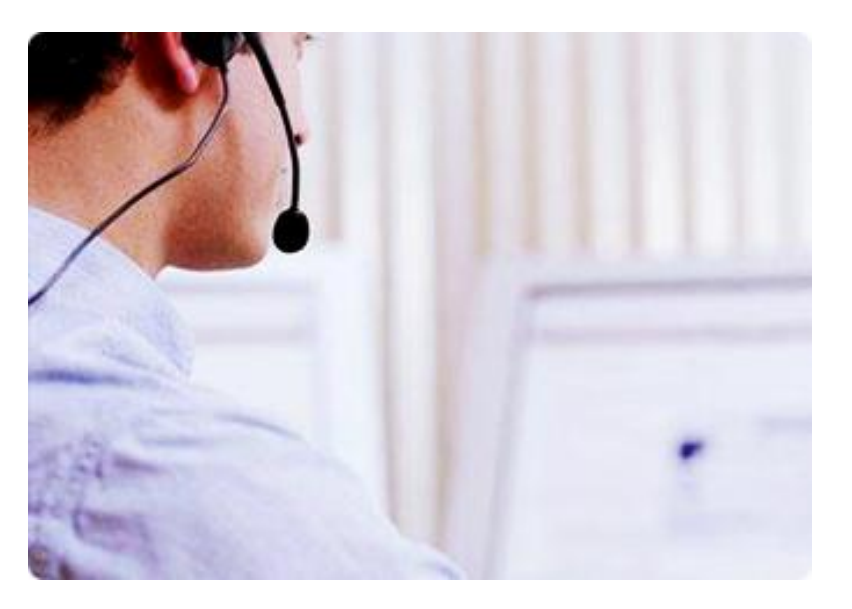

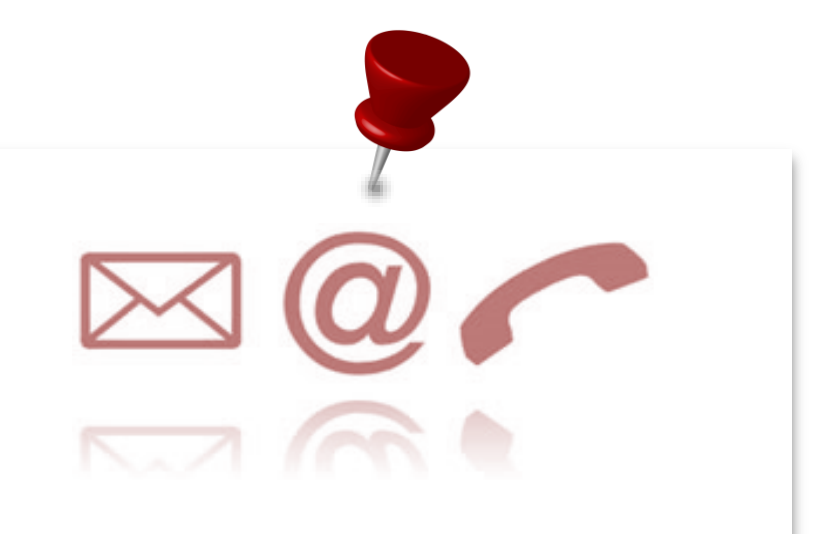

### **DEV4U S.R.L.S.**

Via Sestio Calvino n. 155 Cap 00174 Roma.

Tel. +39. **06.71.54.52.47** email: **info@dev4u.it**

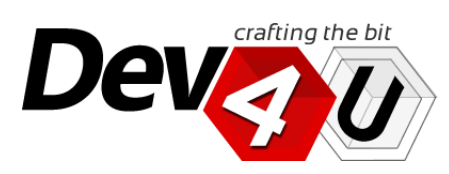